## In fünf Schritten zur Fortbildung

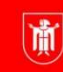

## Kurzanleitung zum Anmeldeverfahren für das Bildungsprogramm von PI-ZKB

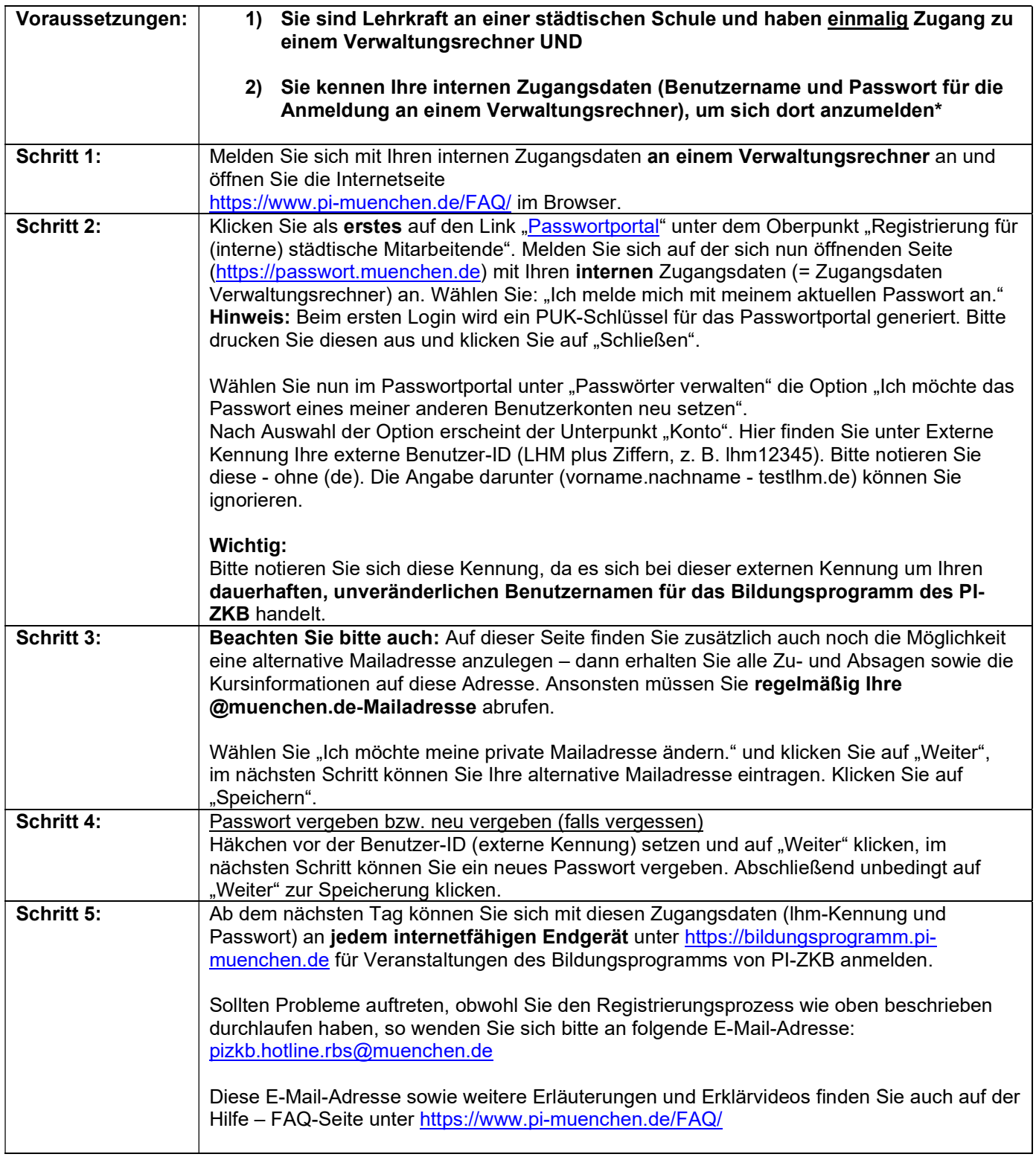

## \* Sie kennen Ihre internen Zugangsdaten nicht:

Wenden Sie sich in diesem Fall bitte an den für Sie zuständigen Servicedesk (ggf. können Sie bzgl. des genauen weiteren Vorgehens auch bei der Anwenderbetreuerin/dem Anwenderbetreuer an Ihrer Schule nachfragen). Bitte beachten Sie: Es ist nicht statthaft, sich als Lehrkraft der Landeshauptstadt München als "Gast" anzumelden!

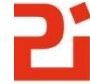

Pädagogisches Institut Zentrum für Kommunales Bildungsmanagement